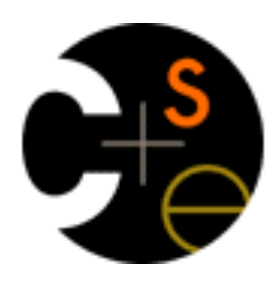

# CSE 341 Section 7

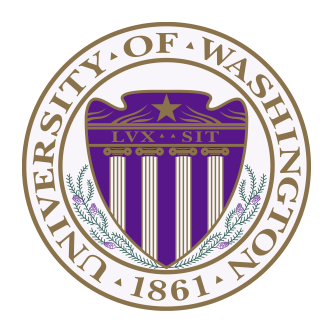

Nicholas Shahan Spring 2016

Adapted from slides by Sunjay Cauligi, and Dan Grossman

# Today's Agenda

- Building a MUPL Interpreter
	- Assume Correct Syntax
	- Check for Correct Semantics
	- Evaluating the AST
- MUPL "Macros"
- Eval, Quote, and Quasiquote
- RackUnit
- Variable Number of Arguments
- Apply

# Building a MUPL Interpreter

- Skipping the parsing phase  $\leftarrow$  Do Not Implement
- Interpreter written in Racket
	- Racket is the "Metalanguage"
- MUPL code represented as an AST
	- AST nodes represented as Racket structs
- Can assume AST has valid syntax
- Can *NOT* assume AST has valid semantics

### Correct Syntax Examples

Given this syntax:

**(struct int (num) #:transparent) (struct add (e1 e2) #:transparent) (struct ifnz (e1 e2 e3) #:transparent)**

We can need to evaluate these MUPL programs:

```
(int 34)
(add (int 34) (int 30))
(ifnz (add (int 5) (int 7)) (int 12) (int 1))
```
### Incorrect Syntax Examples

Given this syntax:

```
(struct int (num) #:transparent)
(struct add (e1 e2) #:transparent)
(struct ifnz (e1 e2 e3) #:transparent)
```
We can assume we won't see MUPL programs like:

```
(int "dan then dog")
(int (ifnz (int 0) (int 5) (int 7)))
(add (int 8) #t)
(add 5 4)
```
Illegal input ASTs may crash the interpreter - this is OK

### Check for Correct Semantics

What if the program is a legal AST, but evaluation of it tries to use the wrong kind of value?

- For example, "add an integer and a function"
- You should detect this and give an error message that is not in terms of the interpreter implementation
- We need to check that the type of a recursive result is what we expect
	- No need to check if any type is acceptable

### Evaluating the AST

- **eval-exp** should return a MUPL value
- MUPL values all evaluate to themselves
- Otherwise we haven't interpreted far enough

**(int 7) ; evaluates to (int 7) (add (int 3) (int 4) ; evaluates to (int 7)**

### Macros Review

- Extend language syntax (allow new constructs)
- Written in terms of existing syntax
- Expanded before language is actually interpreted or compiled

### MUPL "Macros"

- Interpreting MUPL using Racket as the metalanguage
- MUPL is represented as Racket structs
- In Racket, these are just data types
- Why not write a Racket function that returns MUPL ASTs?

### MUPL "Macros"

#### If our MUPL Macro is a Racket function

**(define (++ exp) (add (int 1) exp))**

Then the MUPL code

**(++ (int 7))**

Expands to

**(add (int 1) (int 7))**

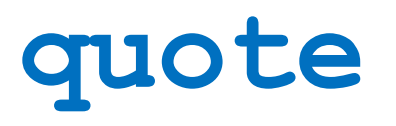

- Syntactically, Racket statements can be thought of as lists of tokens
- $(+ 3 4)$  is a "plus sign", a "3", and a "4"
- quote-ing a parenthesized expression produces a list of tokens

### **quote** Examples

```
(+ 3 4) ; 7
(quote (+ 3 4)) ; '(+ 3 4)
(quote (+ 3 #t)) ; '(+ 3 #t)
(+ 3 #t) ; Error
```
• You may also see the single quote **'** character used as syntactic sugar

### **quasiquote**

- Inserts evaluated tokens into a quote
- Convenient for generating dynamic token lists
- Use **unquote** to escape a quasiquote back to evaluated Racket code
- A quasiquote and quote are equivalent unless we use an *unquote* operation

# **quasiquote** Examples

```
(quasiquote (+ 3 (unquote(+ 2 2)))) ; '(+ 3 4)
(quasiquote
  (string-append
    "I love CSE"
    (number->string
      (unquote (+ 3 338))))) 
; '(string-append "I love CSE" (number->string 341))
```
- You may also see the backtick ` character used as syntactic sugar for quasiquote
- The comma character, is used as syntactic sugar for **unquote**

# Self Interpretation

- Many languages provide an **eval** function or something similar
- Performs interpretation or compilation at runtime
	- Needs full language implementation during runtime
- It's useful, but there's usually a better way
- Makes analysis, debugging difficult

### **eval**

- Racket's **eval** operates on lists of tokens
- Like those generated from quote and **quasiquote**
- Treat the input data as a program and evaluate it

### **eval** examples

```
(define quoted (quote (+ 3 4)))
(eval quoted) ; 7
(define bad-quoted (quote (+ 3 #t)))
(eval bad-quoted) ; Error
(define qquoted (quasiquote (+ 3 (unquote(+ 2 2)))))
(eval qquoted) ; 7
(define big-qquoted
  (quasiquote
    (string-append
      "I love CSE"
      (number->string
        (unquote (+ 3 338)))))) 
(eval big-qquoted) ; "I love CSE341"
```
### RackUnit

- Unit testing is built into the standard library
	- http://docs.racket-lang.org/rackunit/
- Built in test functions to make testing your code easier
	- Test for equality, check-eq?
	- Test for True, check-true
	- Test for raised exception, check-exn
	- and many more

### Variable Number of Arguments

- Some functions (like +) can take a variable number of arguments
- There is syntax that lets you define your own

```
(define fn-any 
  (lambda xs ; any number of args
   (print xs)))
(define fn-1-or-more 
  (lambda (a . xs) ; at least 1 arg
    (begin (print a) (print xs))))
(define fn-2-or-more 
  (lambda (a b . xs) ; at least 2 args
    (begin (print a) (print a) (print xs))))
```
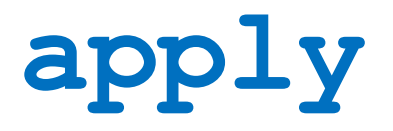

• Applies a list of values as the arguments to a function in order by position

```
(define fn-any 
  (lambda xs ; any number of args
    (print xs)))
(apply fn-any (list 1 2 3 4))
(apply + (list 1 2 3 4)) ; 10
(apply max (list 1 2 3 4)) ; 4
```